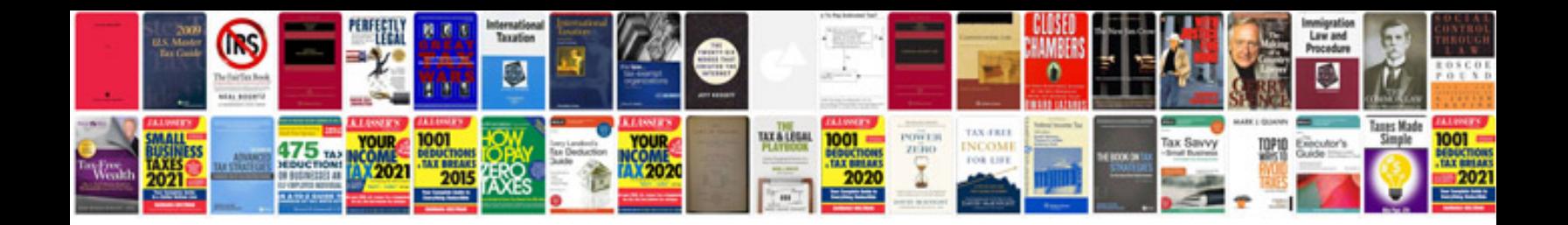

**Metal formingpdf** 

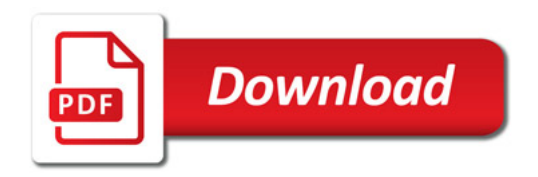

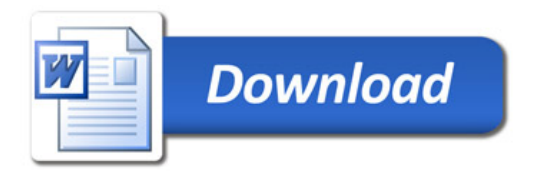